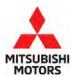

# **Technical Service Bulletin**

|                     |                       | No:    | TSB-24-54-002                            |
|---------------------|-----------------------|--------|------------------------------------------|
|                     | TTEDV                 | DATE:  | April 2024                               |
| (GED AUXILIART BA   | ATTERT                | MODEL: | 2023-24 Outlander<br>Plug-in Hybrid      |
| [ ] GENERAL MANAGER | [X] PARTS MANAGER     | [      | <b>X</b> ] TECHNICIAN                    |
| [X] SERVICE MANAGER | [X] WARRANTY PROCESSO | R [    | X ] SALES MANAGER                        |
|                     | [ ] GENERAL MANAGER   |        | Content     Date:       Date:     Model: |

# PURPOSE

This reprogramming of the ECU is to change the auxiliary battery charge stopping conditions under low State of Charge (SOC) conditions of the drive battery when the vehicle turns off. Additionally, the configuration update of the IPDM E/R and BCM increases the charging amount while reducing the discharge amount from the auxiliary battery while the vehicle turns off.

On a customer complaint basis, please reprogram the PHEV-ECU with the latest one and update the configuration (C/U setup) of IPDM E/R and BCM.

# AFFECTED VEHICLES

2023-2024 Outlander Plug-in Hybrid, VIN Cut-off: JA4T5VA98RZ050396 (built prior to 2/8/2024)

# **REPAIR PROCEDURE**

When battery capacity test is performed, please refer to (4) Electrical & Power Control section in TSB-24-42-001 (Service Manual Revision) for information regarding removing battery cable before voltage measurement.

#### CAUTION DURING REPROGRAMMING

• Turn off all electrical devices to minimize the vehicle's electrical load. Also use an external power source to ensure that the vehicle battery maintains the specified voltage during reprogramming.

The low voltage of the auxiliary battery may cause the incompletion of reprogramming and once it happens, ECU must be replaced to brand new one.

- Write down all the customer's electrical device settings such as A/C and radio before reprogramming and restore them after reprogramming.
- Connect the MUT-3 to an AC power source to prevent internal battery discharge.
- Before using, make sure the USB cable and MUT-3 main harness are not damaged.
- Do not perform maintenance work in the engine room during reprogramming. The cooling fan may operate while reprogramming.
- **Turn ignition off for 10 seconds** before checking the All DTC after reprogramming and erase them if any.

Copyright 2024, Mitsubishi Motors North America, Inc.

The information contained in this bulletin is subject to change. For the latest version of this document, go to the Mitsubishi Dealer Link, MEDIC, or the Mitsubishi Service Information website *(www.mitsubishitechinfo.com)*.

# **REPAIR PROCEDURE (Continued)**

- **NOTE:** If an affected vehicle has a Malfunction Indicator Lamp (MIL) illuminated before reprogramming, and DTCs are listed in the ECU memory, save the ALL-DTC results and then erase the codes prior to reprogramming. If hard codes are present that are applicable to the target ECU and won't clear, diagnose and repair these codes first and then proceed with reprogramming.
- 1. Open the tailgate and engine hood. Do not close until the program update is completed.
- 2. Turn the power mode of the power switch on and hold the power switch for 5 seconds or longer.
- 3. Turn the power mode of the power switch on and do not turn off until the control program update is completed.
- 4. Update the control program with MUT3-SE.

# EQUIPMENT

- The following equipment is needed to reprogram the ECU:
- VCI (Vehicle Communication Interface) or VCI Lite MB991824 or MB992744
- MEDIC Laptop/Tablet with A/C power adapter 520924, or FZG1MK2
- MUT III Main Harness "A" (blue connector at the DLC end) MB991910 or MB992745
- USB 2.0 Cable MB991827 or MB992747
- MEDIC 3.5/4 update at **862** or higher
- For Standalone MUT III units, MUT3-SE Reprogramming Database SDBN N240201NR or higher

| Model             | Data No.     | New HW<br>Part No. | New SW Part<br>No./Ver. | Target HW<br>Part No.    | Target SW<br>Part No./Ver.             | Remarks                |
|-------------------|--------------|--------------------|-------------------------|--------------------------|----------------------------------------|------------------------|
| Outlander<br>PHEV | 237P8W90.6PN | -                  | 237P8W906P              | 237P0WW01P<br>237P0W009P | 237P0WW01P<br>237P8W009P<br>237P8W902P | NAFTA<br>With QC       |
| Outlander<br>PHEV | 237P8W03.4PN | -                  | 237P8W034P              | 237P0W013P<br>237P0W021P | 237P8W009P<br>237P8W902P               | NAFTA<br>With QC       |
| Outlander<br>PHEV | 237P8W90.7PN | -                  | 237P8W907P              | 237P0W000P<br>237P0WW10P | 237P0W000P<br>237P8W010P<br>237P8W903P | NAFTA<br>Without<br>QC |
| Outlander<br>PHEV | 237P8W03.5PN | -                  | 237P8W034P              | 237P0W014P<br>237P0W022P | 237P8W014P<br>237P8W022P               | NAFTA<br>Without<br>QC |

### ECU REPROGRAMMING CHART

# SOFTWARE/MEDIC VERSION VERIFICATION

1. Verify that the ECU has not already been updated to the latest S/W number in the table above. If the ETACS ECU is at the latest level, reprogramming is not necessary.

**NOTE:** Reprogramming the ETACS ECU with the latest database (e.g., **SDBN N240201NR**) includes all past and current reprogramming for TSBs of affected vehicles. It is not necessary to reprogram the ECU for each previous TSB.

#### For MEDIC 3.5/4 users only: (MUT-III SEV users go to step 5)

2. Verify the MEDIC 3.5/4 is at version 3.5 and at update **862** or higher.

If your **MEDIC 3.5/4 update is at least 862**, continue with the Reprogramming Procedure. If your **MEDIC 3.5/4 update is below 862**, update your MEDIC as follows.

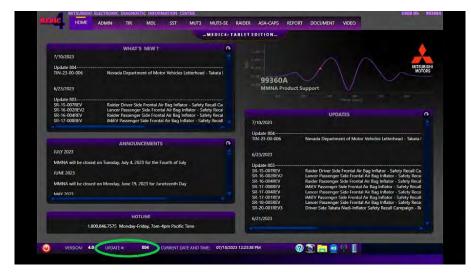

3. Select the MEDIC 3.5/4 Admin tab and click on "Updates".

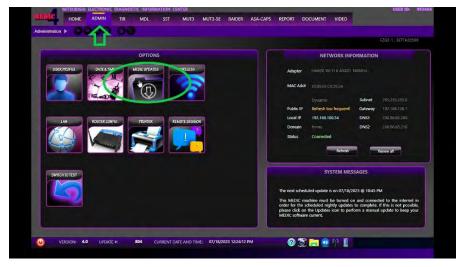

4. If the MEDIC update screen advises updates are available, click the "Begin" button. After all updates are complete, **GO TO THE REPROGRAMMING PROCEDURE**.

|                          | PROGRESS                                                                                                    |                                                                                                    |
|--------------------------|----------------------------------------------------------------------------------------------------|----------------------------------------------------------------------------------------------------|
| USER PROFILE DATE & TIME | Updates Found Ø Processing (10,199)<br>% Total                                                                                                    | NORK INFORMATION                                                                                                    |
| 2 73                     | Overstending Estimated<br>Size (KI) Dapsed                                                                                                    |                                                                                                    |
| LAN ROUTER CONFIG        | Received (KB) Speed (approx) % Complete                                                                                                    | Subnet 255.255.255.0<br>p frequent: Gateway 192.168.109.3<br>0.54 DNS1 200.8685.220                                                                 |
|                          | ACTIVITY<br>(07/16/323 12:24:31) Generally adult report-<br>(07/16/323 12:24:31) Proparing adult report-<br>(07/16/323 12:24:31) Reporting the relation-<br>(07/16/323 12:24:31) Reporting the regulation-<br>(07/16/323 12:24:35) Report reporting the report report-<br>(07/16/323 12:24:35) Report report report-<br>(07/16/323 12:24:35) Report report report-<br>(07/16/32) Report report report report-<br>(07/16/32) Report report repor | DNS2 209,89,45,210<br>Reflects Reserval                                                                                                    |
| SWITCH TO TEST           | Congratulations! Your MEDIC software is up to date.                                                                                                    | STEM MESSAGES<br>5 on 07/16/2023 @ 10/45 PM                                                                                                    |
|                          |                                                                                                    | be turned on and connected to the internet in<br>htly updates to complete. If this is not possible,<br>icon to perform a manual update to keep your |

- 5. STANDALONE MUT-III SE SCAN TOOL VIEWER (STV) ONLY: (MEDIC 3.5 USERS GO TO THE <u>REPROGRAMMING PROCEDURE</u>). Verify that your MUT-III SE has the most current version of the reprogramming database from the MUT-III SE Main Page.
  - a. Press the MUT-III SE STV button.

|     |                                                                |                                                                                                    |                              | _ = |
|-----|----------------------------------------------------------------|----------------------------------------------------------------------------------------------------|------------------------------|-----|
| 100 | MI                                                             | J.TIII S                                                                                                    | F                            |     |
|     | No.                                                            | Use Tester III Second Editor                                                                                                    |                              |     |
|     |                                                                | STV A                                                                                                    |                              |     |
|     |                                                                | _ STV &                                                                                                    |                              |     |
|     | What's NEW                                                     | Topics                                                                                                    |                              |     |
|     | Dec. 2023 - Diagnostic database is updated.                    | - VCI type and<br>(Dec. 2022 U                                                                                                    | vehicle model compatibility. |     |
|     | The notice of fixed error.<br>(To What's NEW for more details) | <ul> <li>In the use of the use of the us</li></ul> | ton for V.C.ILite            |     |
|     | - Aug. 2023 -                                                  | -                                                                                                    |                              |     |
|     |                                                                |                                                                                                    |                              |     |
|     |                                                                |                                                                                                    | 1                            |     |
|     | 7 M.U.TIII Manual                                              | Configuration                                                                                                    | Exit                         |     |

b. Verify the Vehicle Information and if correct, select PHEV from the System LIst and press the ECU reprogramming button.

| Systemy Link |   | 1.0             | Vehicle information |       |
|--------------|---|-----------------|---------------------|-------|
| LANE CAMERA  | * | DESTIN          | MMNA                | 18    |
| SONAR        |   | MAKER           | MITSUEISHI          |       |
| VSP          |   | TYPE            | GNOW                |       |
| PHEV         |   | CLASS           | XDUHZL2M            | -     |
| BMU2         |   | MODEL YEAR      | 2023                | 17    |
| BMU          |   | MODEL           | OUTLANDER (GN#)     | ~     |
| HVAC2        | + | ENGINE/MOTOR    | 4B12-S91-YA1        | 1     |
|              | _ | TRANSMISSION    | F1EKA-F1E1A         |       |
|              |   | Chassis No /VIN | JA4T5VA93PZ013947   | Match |
|              | _ |                 |                     | -     |

c. Log-in with AS2 credentials.

| System seled |                            |                                          | i          |       |
|--------------|----------------------------|------------------------------------------|------------|-------|
|              |                            |                                          | MITSUBISHI |       |
| PDU          |                            | 45-                                      |            |       |
| R-MCU        |                            | AS2                                      |            |       |
| PLOCK        |                            | 1.100                                    | li         | 1     |
| OBC          |                            | Login                                    |            |       |
| DC/DC        | Login ID e.g.              | ASJXXXXXXXXXX                            | - I        |       |
| CSCM         | comula 19.91               | 0500000000                               |            |       |
| ABS          | Pawword                    | ø                                        |            |       |
|              |                            |                                          | -          |       |
|              |                            | Lagin                                    |            | Match |
|              | Change Password<br>NOTICE: | Forgot Password                          |            |       |
|              | -Please do NOT bookmark    | this page.                               |            |       |
|              |                            | after 60 minutes. Please refresh the pag |            |       |
|              | tó login.                  | E.                                       |            |       |

d. Press the Special Function button.

| System Severe Transfer Code Entit Lit: Drive Recorder  Special Function  Severe Severe Transfer                                           |     |
|----------------------------------------------------------------------------------------------------|-----|
| Obspront: Trouble Code         Drink List:         Drive Recorder           Special Function         Configuration         Drive Recorder |     |
| Special Function Special Function Special Function Special Function Special Function                                                      | 4 > |
| Speed Factor                                                                                                    | ]   |
| Nexte select function.                                                                                                    |     |
|                                                                                                    |     |
|                                                                                                    |     |
|                                                                                                    |     |
|                                                                                                    |     |
|                                                                                                    |     |
|                                                                                                    |     |
|                                                                                                    |     |
|                                                                                                    |     |
| 🧿 VERSION: 4.0 LIRIONE = 1954 CLIRIONE DATE AND TIME: DATA120201 TEMPARAM 🛛 🕜 🕱 🔚 🐠 🗥 👔                                                   |     |

e. Press the ECU Information button.

| MAC KEY Writing       | ECU Information                                      | Test                                                 |
|-----------------------|------------------------------------------------------|------------------------------------------------------|
| Actuator Test         | EV Coolant leftling control                          | Engine compression measurement                       |
| Maintenance mode      | Control signal 1 for Charge port Lid Untock Actuator | Control signal 2 for Charge Connector Unlock Actuato |
| Computation Boot Test | Chassis No /VIN Information                          | Chassis No /VIN Registration                         |
|                       |                                                      |                                                      |

f. Refer to the Reprogramming Chart and verify the ECU Part Number. If correct, proceed to the Reprogramming Procedure.

|                 | DWI        |  |
|-----------------|------------|--|
| item            | Value      |  |
| ECU PART NUMBER | 237P8W009P |  |
|                 |            |  |
|                 |            |  |
|                 |            |  |
|                 |            |  |
|                 |            |  |
|                 |            |  |
|                 |            |  |
|                 |            |  |
|                 |            |  |
|                 |            |  |
|                 |            |  |

# **REPROGRAMMING PROCEDURE**

# 

To ensure that the vehicle battery maintains 12V during the procedure, hook- up a battery charger to the vehicle during the procedure.

# NOTE: VCI Stand-alone reprogramming is not available for this procedure. The laptop/tablet and the VCI must remain connected for the entire procedure.

1. Connect the equipment as follows:

**NOTE:** VCI Lite and MEDIC 4.0 Toughpad shown for illustration purposes only.

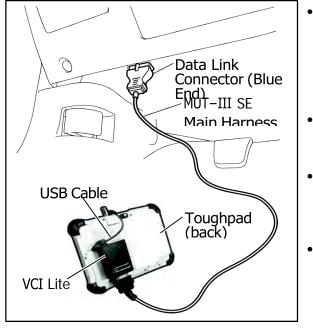

- Turn the MEDIC PC/tablet on. If the battery indicator in the lower right hand corner of the screen does not show a full charge, it is recommended that either the battery be charged prior to beginning or be used with the A/C power adaptor connected.
- Connect the USB cable to the VCI/VCI Lite. When the laptop/tablet displays the MUT-III SE main screen, connect the USB cable to the device.
- Connect the MUT-III SE main harness with the blue DLC connection to the VCI/VCI Lite. Connect the blue connection of the MUT-III SE main harness to the vehicle's data link connector.
- For VCI only: Turn the VCI power switch ON. Verify that the indicator lamp in the upper right corner of the screen is green.

# 

#### DO NOT DISTURB THE HARNESS CABLES OR CONNECTIONS DURING THE REPROGRAMMING PROCESS AS IT COULD CAUSE THE CONTROL UNIT TO LOSE DATA. IF THE USB CABLE IS DISCONNECTED DURING THIS PROCEDURE, A WARNING MESSAGE WILL DISPLAY.

**NOTE:** Due to limited space it may be easiest to connect battery charger cable onto ground point.

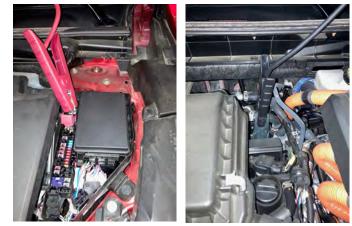

4/18/2024

- 2. Turn the ignition switch to the "ON" position.
- 3. Turn on flashers to prevent vehicle from shutting/powering down.
- 4. Press the MUT-III SE STV button.

| MUT3-SE |                                                                                                    |                                              |                                                   | <u> </u> |
|---------|----------------------------------------------------------------------------------------------------|----------------------------------------------|---------------------------------------------------|----------|
|         |                                                                                                    | U.TIII Second Editor                         |                                                   |          |
|         |                                                                                                    | STV 8                                        |                                                   |          |
|         | What's NEW                                                                                                    | Topics                                       |                                                   |          |
|         | Dec: 2023 -<br>Diagnostic database is updated.<br>The notice of fixed error.<br>(To What's NEW for more details) | (Dec. 202)<br>- In case that<br>- In the use | t Systems(Options) are not displayed<br>of V.C.I. |          |
|         | - Aug. 2023 -                                                                                                    | - USB com                                    | ction for V.C.ILite.                              |          |
|         | ? M.U.TIII Manual                                                                                                | Configuration                                | Exit                                              |          |
|         |                                                                                                    | Ver.SEW23121-00                              |                                                   |          |

5. Press the Chassis No/VIN read out (car icon) and verify all vehicle information. Look at the label on the passenger side B pillar to identify the appropriate class. (See B pillar label below; class is labeled as "model").

| V.                       |                                            |                       |                                    | 4 1        |
|--------------------------|--------------------------------------------|-----------------------|------------------------------------|------------|
| Report of a              |                                            |                       | Carrage Millionen                  | _          |
|                          |                                            | DESTIN                | MMNA                               |            |
|                          |                                            | paulon                | MITSUBISH                          |            |
|                          |                                            | TYPE                  |                                    |            |
|                          |                                            | CLASS                 |                                    | 1          |
|                          |                                            | MODEL YEAR            |                                    |            |
|                          |                                            | MODEL                 |                                    | -          |
|                          | . *                                        | ENGINEMOTOR           |                                    | 1          |
|                          |                                            | TRANSWISSION          | -                                  | -          |
|                          |                                            | Chassis No /VIN       |                                    | Livenation |
|                          |                                            | Sa 12 🗳               | - 3                                |            |
|                          |                                            |                       |                                    |            |
|                          |                                            |                       |                                    |            |
|                          |                                            | -                     |                                    | -          |
| 12. I                    | 59                                         | V 4                   |                                    |            |
|                          |                                            |                       |                                    |            |
|                          |                                            | China Andrewski La    |                                    |            |
| interim in the column    | Country Party Lines many - Darkstones 14.3 | 211                   | 1997 TO 1997 TO 197                |            |
| a point. Ma lo           | SHENT DOCUMENTAL STORES                    | 7119 ABM              | 1 St. 💳 🔜 🔨 🗉                      |            |
|                          |                                            |                       |                                    |            |
|                          |                                            |                       |                                    |            |
|                          |                                            |                       |                                    |            |
|                          |                                            |                       |                                    |            |
|                          |                                            |                       |                                    |            |
|                          |                                            |                       |                                    |            |
|                          |                                            |                       |                                    |            |
|                          |                                            |                       |                                    |            |
| -                        |                                            | and the second second | and the second second              |            |
|                          |                                            | 1000                  |                                    |            |
|                          | ICTOR                                      |                       | -                                  |            |
| ISHI I                   | MOTOP                                      | s cc                  | DDOD                               |            |
|                          | MOTOR                                      | S CC                  | RPORA                              | TION       |
| ISHI I                   | MOTOR                                      | s co                  | RPORA                              | TION       |
|                          | MOTOR                                      |                       |                                    | TION       |
|                          |                                            |                       |                                    | TION       |
|                          |                                            |                       |                                    | TION       |
|                          |                                            |                       |                                    | TION       |
|                          |                                            |                       |                                    | HON        |
|                          | MOTOR                                      |                       |                                    | TION       |
|                          |                                            |                       |                                    | TION       |
|                          |                                            |                       |                                    | HON        |
|                          |                                            |                       |                                    | TION       |
| 10 W X                   | DUHZ                                       | (L2)                  | M                                  | HÓN        |
| 10 W X                   | DUHZ                                       | (L2)                  | M                                  | HÓN        |
| 10 W X                   | DUHZ                                       | (L2)                  | M                                  | TION       |
| 10 W X                   | DUHZ                                       | (L2)                  | M                                  | TION       |
| 10 W X                   |                                            | (L2)                  | M                                  | TION       |
| 10WX<br>4B1              | DUH7<br>2-35                               | (L2I<br>)1+`          | M<br>Y A 1                         |            |
| 10WX<br>4B1              | DUH7<br>2-35                               | (L2I<br>)1+`          | M<br>Y A 1                         |            |
| 10WX<br>4B1              | DUH7<br>2-35                               | (L2I<br>)1+`          | M<br>Y A 1                         | пол<br>(   |
| 10 W X                   | DUH7<br>2-35                               | (L2I<br>)1+`          | Υ <mark>Α1</mark><br>ΙΑε×τΡ        |            |
| 10WX<br>4B1              | DUH7<br>2-35                               | (L2I<br>)1+`          | Υ <mark>Α1</mark><br>ΙΑε×τΡ        |            |
| 10 W X<br>4 B 1<br>F 1 F | DUH2<br>2→S<br>KA I                        | (L2I<br>)1+`          | Υ <mark>Α1</mark><br>ΙΑε×τΡ        |            |
| 10 W X<br>4 B 1<br>F 1 F | DUH2<br>2→S<br>KA I                        | (L2I<br>)1+`          | Υ <mark>Α1</mark><br>ΙΑε×τΡ        |            |
| 10WX<br>4B1              | DUH2<br>2→S<br>KA I                        | (L2I<br>)1+`          | M<br>Y A 1                         |            |
| 10 W X<br>4 B 1<br>F 1 F | DUH2<br>2→S<br>KA I                        | (L2I<br>)1+`          | Υ <mark>Α1</mark><br>ΙΑε×τΡ        |            |
| 10 W X<br>4 B 1<br>F 1 F | DUH2<br>2→S<br>KA I                        | (L2)<br>)1-`<br>1E    | M<br>Y A 1<br>I A = X = P<br>4 4 X | E3         |
| 10 W X<br>4 B 1<br>F 1 F | DUH2<br>2→S<br>KA I                        | (L2)<br>)1-`<br>1E    | M<br>Y A 1<br>I A = X = P<br>4 4 X | E3         |
| 10 W X<br>4 B 1<br>F 1 F | DUH2<br>2→S<br>KA I                        | (L2)<br>)1-`<br>1E    | Υ <mark>Α1</mark><br>ΙΑε×τΡ        | E3         |
| 10 W X<br>4 B 1<br>F 1 F | DUH2<br>2→S<br>KA I                        | (L2)<br>)1-`<br>1E    | M<br>Y A 1<br>I A = X = P<br>4 4 X | E          |

6. Verify the Vehicle Information and if correct, select PHEV from the System LIst and press the ECU reprogramming button.

| System seed  |   |                 |                     | 4 3   |
|--------------|---|-----------------|---------------------|-------|
| Signing Lini |   |                 | Velecia Information |       |
| LANE CAMERA  |   | DESTIN          | MMNA                | 1.1   |
| SONAR        |   | MAKER           | MITSUBISHI          |       |
| VSP          |   | TYPE            | GNOW                | -     |
| PHEV         |   | CLASS           | XDUHZL2M            | -     |
| BMU2:        |   | MODEL YEAR      | 2023                |       |
| BMU          |   | MODEL.          | OUTLANDER (GN#)     | -     |
| HVAC2        | + | ENGINEMOTOR     | 4B12-S91-YA1        |       |
|              |   | TRANSMISSION    | F1EKA-F1E1A         |       |
|              |   | Chassis No 2001 | JA4T5VA93PZ013947   | Match |
| L S          |   |                 |                     | _     |

7. Log-in with AS2 credentials.

| System select |                            |                                        | أ ا        |       |
|---------------|----------------------------|----------------------------------------|------------|-------|
| Sister and    |                            |                                        | MITSUBISHI |       |
| PDU           |                            | 453                                    |            |       |
| R-MCU         |                            | AS <mark>2</mark>                      |            |       |
| PLOCK         |                            | 1                                      |            |       |
| OBC           |                            | Login                                  |            |       |
| DC/DC         | Login ID e.g./             | ASJXXXXXXXXXX                          |            |       |
| CSCM          | COBINITION (0.1317)        | hojaaaaaaaaa                           |            | -     |
| ABS           | Panaword                   | 2                                      | *          |       |
|               |                            | Login                                  | -          | Match |
|               | Change Password<br>NOTICE: | Forgot Password                        |            |       |
|               | -Please do NOT bookmark to |                                        |            |       |
|               |                            | fter 60 minutes. Please refresh the pa | ge         |       |
|               | tó login.                  | N                                      | - 1        |       |

8. Refer to the Reprogramming Chart and verify the ECU Part Number.

| ^ |
|---|
| * |
|   |
|   |
|   |
|   |
| _ |
| _ |
| _ |
| _ |
|   |
|   |
|   |
| _ |
|   |

9. Press the ECU reprogramming button.

| Network  |   |                |                   |    |          | ECU Répopter    | CNONOCOLOZISM 2023     |                 |                          | - |
|----------|---|----------------|-------------------|----|----------|-----------------|------------------------|-----------------|--------------------------|---|
| Learning |   |                | Second American   |    |          |                 | ECU Reprogramming(SDI) | SDB Dete Lint   | ECU Reprogramming Killer |   |
| PDU      | * | DESTIN         | MEINA.            |    | -        |                 | 10 ferminet            |                 |                          |   |
| R-MCU    |   | Address of     | MITSU0594         |    |          |                 |                        | Data Larvilane  |                          |   |
| PLOCK    |   | TYPE           | GNOW              |    | - 24     |                 | Data Selection K-Line  | Data Lat s-Line |                          |   |
| ceć:     |   | CLASS          | X009012M          |    |          |                 |                        |                 |                          |   |
| DODC.    |   | MCDEL VEAR     | 2023              |    |          |                 |                        |                 |                          |   |
| CION     |   | MODEL          | OUTLANDER (GN#)   |    |          |                 |                        |                 |                          |   |
| ARS      | Ŧ | ENSINE MOTOR.  | 4812-591-YA1      |    |          |                 |                        |                 |                          |   |
|          |   | TRANSMISSION   | FTEKAFIETA        |    |          |                 |                        |                 |                          |   |
|          |   | Chassis No./VN | JA4794893FZ013047 | 34 | latety - |                 |                        |                 |                          |   |
|          |   | - # 4          | e 🔐               |    |          |                 |                        |                 |                          |   |
|          |   |                |                   |    |          | Ver: SEW23121-0 | 0                      |                 |                          | _ |
| £ 8      |   | 1 4            |                   | _  |          | <b>A</b>        | 2                      |                 |                          |   |

10. Choose PHEV from the System List and press the OK button.

| VSP         CLASS         XDUR2L2M           PHEY         MODEL YEAR         2023           BMU2         OUTLANDER (GNR)         U           BMU         Chasse No./NH         JARTSVARDP2013847         Malch           HNAC2         KANDEL         KANDEL YEAR         KANDEL YEAR                                                                                         | ECU Reprogramming(SDB) | _ | _                        |                                      |                |
|----------------------------------------------------------------------------------------------------|------------------------|---|--------------------------|--------------------------------------|----------------|
| VSP         CLASS         XDUR2L2M           PHEV         MODEL YEAR         2023           BMU2         OUTLANDER (ONI)         U           HAC2         OUTLANDER (ONI)         Match           POU         Automatic search the system files press the OK buildon         Outbuildon                                                                                       | System Lat             |   | a second second second   | Vence Inormeter                      |                |
| PHEY         MODEL YEAR         2023           BMU2         MODEL         OUTLANDER (ON#)           BMU         Chasses No./NH         JAFTSVAESPZ013847         Match           HAAC2         PDU         Automatic search the syndem than period sites (the syndem than period site) (Chasses)         Chack the wender information and select the syndem than period site. | SONAR                  |   | TYPE                     | GN0W                                 |                |
| BNU2         MODEL         OUTLANDER (ON#)           BNU         Chissis No /VIN         4A475V463P2013I47         Match           HNAC2         POU         Automatic search the reprogramming data<br>Chick the webcle information and search the system then press the OK buffor                                                                                           | VSP                    |   | CLASS                    | XDUHZL2M                             |                |
| Chiassis No./VIN JA/FTSVAR3P2013947 Match Invac2 P0U Automatic search the reprogramming data Check the vehicle information and select the system then pees the Ok buildor                                                                                                    | PHEV                   |   | MODEL YEAR               | 2023                                 |                |
| HVAC2 POU Automatic search the reprogramming data Check the vehicle information and search the press the CK buttor                                                                                                    | BMU2                   |   | MODEL                    | OUTLANDER (GN#)                      |                |
| PDU  Automatic search the reprogramming data Check the vehicle information and select the system then press the OK builto                                                                                                    | BMU                    |   | Chassis No /VIN          | JA4T5VA93PZ013947                    | Mater          |
| Automatic search the reprogramming data<br>Check the vehicle information and select the system than press the OK buttor                                                                                                    | HVAC2                  |   |                          |                                      |                |
| Check the vehicle information and select the system then press the OK button                                                                                                    | PDU                    | + | Automatic search the re  | minoramming data                     |                |
|                                                                                                    |                        |   | Press the return one let | vel button change the selected vehic | de information |
|                                                                                                    |                        | 9 |                          |                                      |                |

11. Select Reprogramming (ECU software rewriting) for the modernization type and press OK.

| N406001511     | GN0WXDUHZL2M 2023                                                                                                    | _              | <u>1</u> | R |
|----------------|----------------------------------------------------------------------------------------------------|----------------|----------|---|
| ECU Reprogram  | ming(SDB)                                                                                                    |                | 4 >      | • |
|                |                                                                                                    |                |          |   |
|                |                                                                                                    |                |          |   |
|                | See to compare the type                                                                                                    |                |          |   |
|                | 0                                                                                                    |                |          |   |
|                | Reprogramming (ECU software rewriting)                                                                                       |                |          |   |
|                |                                                                                                    |                |          |   |
|                | Programming (program writing to new ECU)                                                                                     |                |          |   |
|                |                                                                                                    |                |          |   |
|                |                                                                                                    |                |          |   |
|                | Please select a modernization type.<br>If reprogramming cannot find the target Ne after a failed update, select programming. |                |          |   |
|                |                                                                                                    |                |          |   |
|                |                                                                                                    |                |          |   |
| Ver.SEW23121-0 | 0                                                                                                    |                |          |   |
|                |                                                                                                    | and the second |          |   |
|                |                                                                                                    |                |          |   |

12. Check the reprogramming data and press the OK button.

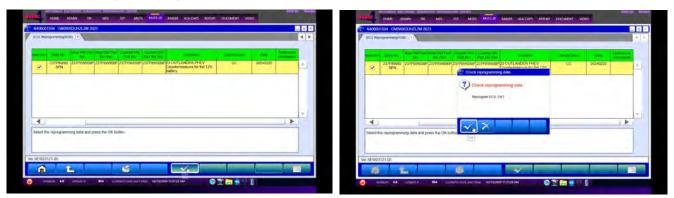

13. A progress status bar will appear. Please allow up to 15 minutes for completion. When completed, press the OK button.

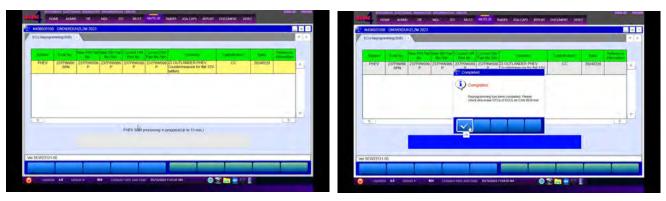

14. PHEV End processing will begin and a process status bar will appear.

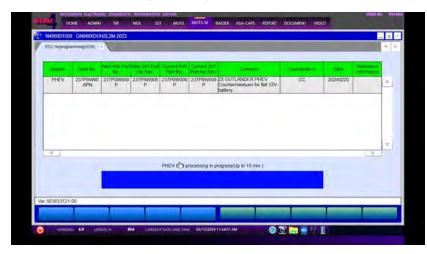

15. Refer to the Reprogramming Chart to confirm the results.

|             | GN0WXDU          |                               |                                  |                        |                                                                                                    |          |              |          |             | 4 |
|-------------|------------------|-------------------------------|----------------------------------|------------------------|----------------------------------------------------------------------------------------------------|----------|--------------|----------|-------------|---|
| System      | Credit No.       | James over them               | New Sev Post                     | Prevention             | Press and the second second se | Contanta | Carselfunder | Date     | Reference   | 1 |
| PHEV        | 237P8W90<br>6PN  | 41<br>237P0W009<br>P          | No (We)<br>237P8W906<br>P        | 237P0W009              |                                                                                                    |          | CC           | 20240220 | information | - |
|             |                  |                               |                                  |                        |                                                                                                    |          |              |          |             |   |
|             |                  |                               |                                  |                        |                                                                                                    |          |              |          |             |   |
| 4           |                  |                               |                                  |                        |                                                                                                    |          |              |          |             | - |
| Confirm the | iesuits of repro | gramming and<br>on the Syster | I press OK but<br>n Sélect scree | ton.<br>n to check DT  | Cs.                                                                                                    |          |              |          | Þ           | - |
| Confirm the | L DTCs buffor    | gramming and<br>on the System | I press OK but<br>n Select scree | tón.<br>n to check DTr | Cs                                                                                                    |          |              |          | L.          |   |

16. Return to the System List under the System Select tab choose IPDM E/R and press the OK button.

| System Ltd.     |   |                | Vito Cal India malian |       |
|-----------------|---|----------------|-----------------------|-------|
| EBA             |   | DESTIN         | MMNA                  |       |
| CHASSIS CONTROL |   | MARED          | MITSUBISHI            |       |
| AIR BAG.        | P | TYPE           | GNOW                  |       |
| HVAC            | 1 | CLASS          | XDUHZL2M              |       |
| BCM             | 1 | MODEL YEAR     | 2023                  |       |
| IPDM E/R        |   | MODEL          | OUTLANDER (GN#)       |       |
| METER / M&A     |   | ENGINE/MOTOR   | 4812-S91-YA1          |       |
|                 |   | TRANSMISSION   | F1EKA-F1E1A           |       |
|                 |   | Chassis No.MIN | JA4T5VA93PZ013947     | Match |
| t s             |   |                |                       | -     |

17. Press the Configuration button.

| System select PDM ER    |                   | <br><b>A</b>   |
|-------------------------|-------------------|----------------|
| Diagnostic Trouble Code | Data Lat          | Drive Recorder |
| Special Function        | Configuration Jac |                |
| Special Fancion         |                   |                |
| Special Punction        | [Industrial]      |                |
| Special Francism        | 0                 |                |
| Spearmon                | 0                 |                |
| 3904 F1030              | 0                 |                |

18. Press the Automatic Configuration button.

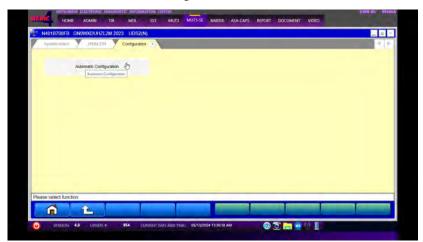

19. Verify the VIN/Chassis Number and press the OK button.

| N40187084A GN0WXDUHZL2M 202 |                       | natic Configuration                                                                 |  |
|-----------------------------|-----------------------|-------------------------------------------------------------------------------------|--|
|                             |                       |                                                                                     |  |
|                             |                       | Function                                                                            |  |
|                             |                       | Automatic Configuration                                                             |  |
|                             | VIN/Chassis No.       | JA4T5VA93PZ013947                                                                   |  |
|                             | function in Engine/ET | ress the OK button<br>ct. exit this function and write correct VIN with VIN Writing |  |
| Ver.SEW23121-00             | -                     |                                                                                     |  |

20. Automatic Configuration begins and a status bar will be displayed. Upon completion press the OK button.

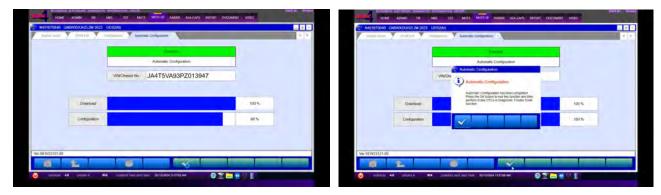

21. Return to the System List under the System Select tab, choose BCM and press the OK button.

| N400000000      |   |                 |                   | - 0   |
|-----------------|---|-----------------|-------------------|-------|
| System select   |   |                 |                   | 4 1   |
| Symmetry        |   |                 | White Infolmition |       |
| EBA             |   | DESTIN          | MMNA              | 6     |
| CHASSIS CONTROL |   | MAKER           | MITSUBISHI        |       |
| AIR BAG         |   | TYPE            | GNOW              | 3     |
| HVAC            |   | CLASS           | XOUHZL2M          |       |
| BCM             |   | MODEL YEAR      | 2023              | 3     |
| IPDM E/R        |   | MODEL           | OUTLANDER (GN#)   | -     |
| METER / M&A     | * | ENGINE/MOTOR    | 4B12-S91-YA1      |       |
|                 |   | TRANSMISSION    | FIEKA-FIEIA       |       |
|                 |   | Chassis No./VIN | JA4T5VA93PZ013947 | Match |
|                 |   | 🏣 👫 🏄           |                   |       |
|                 |   | Dic me          |                   |       |
|                 |   |                 |                   |       |
| 1 8             |   |                 |                   | _     |

22. Press the Configuration button.

| System suted BCM R       |               |                | 4 > |
|--------------------------|---------------|----------------|-----|
| Diagnostic: Trouble Code | Data List     | Drive Recorder |     |
| Special Function         | Configuration |                |     |
|                          |               |                |     |
|                          | Longanue      |                |     |
|                          | Longueuer     |                |     |
|                          | Language      |                |     |
|                          |               |                |     |
| Please select function.  |               |                |     |

23. Press the Automatic Configuration button.

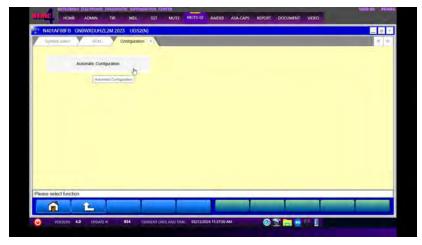

24. Verify the VIN/Chassis Number and press the OK button.

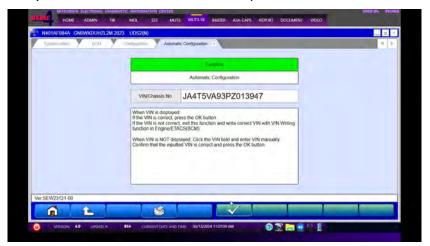

25. Automatic Configuration begins and a status bar will be displayed. Upon completion press the OK button.

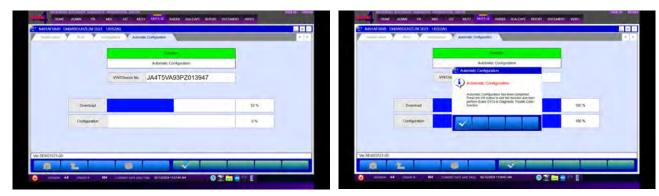

26. Turn the ignition switch OFF for 10 seconds then press the All DTCs button.

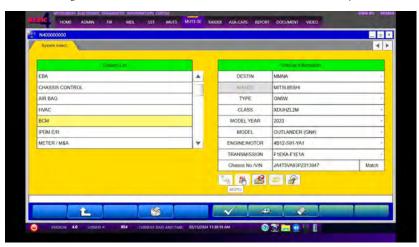

27. Press the Erase and Read all DTCs button.

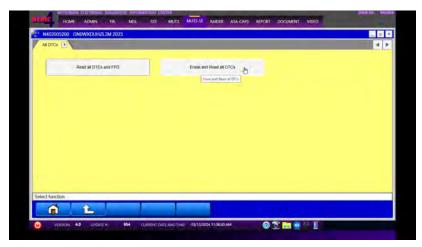

28. Select the systems, press the OK button. To start All DTCs press the OK button.

| Inter                                                                           | Direct with Privat and Drick 1                                                                                                    |                                                                                                    |         |                   |                                                                               |                      | 4 1 | -                                                                                                    | IS GNOWXDUH2L2M 2023                                                                                                    |                                                                     |          |                                                                                                    | _                     |
|---------------------------------------------------------------------------------|----------------------------------------------------------------------------------------------------|----------------------------------------------------------------------------------------------------|---------|-------------------|-------------------------------------------------------------------------------|----------------------|-----|----------------------------------------------------------------------------------------------------|----------------------------------------------------------------------------------------------------|---------------------------------------------------------------------|----------|----------------------------------------------------------------------------------------------------|-----------------------|
| Ditto                                                                           | Come are read at DICs .                                                                                                    |                                                                                                    | -       |                   |                                                                               | -                    | 4 4 | Matte                                                                                                    | Excess and Road in DTCs                                                                                                    |                                                                     |          |                                                                                                    |                       |
|                                                                                 | System Lat.                                                                                                    |                                                                                                    |         |                   |                                                                               |                      |     |                                                                                                    | mydene Gra                                                                                                    |                                                                     |          |                                                                                                    |                       |
| Select                                                                          | System Natio                                                                                                    | Repuits                                                                                                    |         | -                 |                                                                               |                      |     | Select                                                                                                    | System Name                                                                                                    | Hepuits                                                             |          |                                                                                                    |                       |
| 1                                                                               | ENGINE                                                                                                    |                                                                                                    | *       |                   | Anna) a criteranico                                                           |                      |     | 1                                                                                                    | ENGINE                                                                                                    | ALD TO-                                                             |          | Tana di Anana                                                                                                    |                       |
| 4                                                                               | EPS/DAST'3                                                                                                    | _                                                                                                    |         | Model Name        | OUTLANDER (GNH)                                                               |                      |     | T                                                                                                    | EPS/DAST3                                                                                                    | (2)                                                                 |          | OUTLANDER (GNW)                                                                                                    |                       |
| $\mathbf{V}$                                                                    | EBA                                                                                                    | _                                                                                                    | -       | Model Year        | 2023                                                                          |                      | _   | 1                                                                                                    | UBA                                                                                                    | - 🥐 All DTC                                                         | 28       | 5053                                                                                                    |                       |
| 4                                                                               | CHASSIS CONTIROL                                                                                                    | _                                                                                                    |         | Midlel Code       | GNOWXDUHZL2M                                                                  |                      |     | 1                                                                                                    | CHASSIS CONTROL                                                                                                    | Start the Art you f                                                 | AR DTCH. | GN0W002UH212M                                                                                                    |                       |
|                                                                                 | AIR BAG                                                                                                    | _                                                                                                    |         |                   |                                                                               |                      |     |                                                                                                    | AIR BAG                                                                                                    |                                                                     |          |                                                                                                    |                       |
| $\mathbf{V}$                                                                    | HVAC:                                                                                                    |                                                                                                    |         |                   |                                                                               |                      |     | 15                                                                                                    | HAC                                                                                                    |                                                                     |          |                                                                                                    |                       |
| 3                                                                               | 8CM                                                                                                    |                                                                                                    |         |                   |                                                                               |                      |     | 1                                                                                                    | BCM                                                                                                    | 1                                                                   | ×        |                                                                                                    |                       |
| 4                                                                               | PON ER                                                                                                    |                                                                                                    | 7       |                   |                                                                               |                      |     |                                                                                                    | POMER                                                                                                    |                                                                     | 1        | and the second second second second second second second second second second second second second second second                   |                       |
| ed the                                                                          | ckaig systems.                                                                                                    |                                                                                                    |         |                   |                                                                               |                      |     | Hanna                                                                                                    | king system.                                                                                                    |                                                                     |          |                                                                                                    |                       |
| _                                                                               |                                                                                                    |                                                                                                    | _       |                   |                                                                               |                      |     | [ seed the                                                                                                    | ord thread                                                                                                    |                                                                     | -        |                                                                                                    |                       |
|                                                                                 | ICON 4.8 LINCOLO 4.9 14 17<br>CLARING FACTORIES (MARINGO)<br>HOM ASSAN 18 MCC<br>104 CARANTERIA (2023)                                                                                                    | ANNA LAY ME THE<br>ANNA COMM<br>SST MATE A                                                                                                    |         |                   | Rolf Document video                                                           | -                    |     | ine .                                                                                                    | on 48 onder in 1944 of<br>ediment B.C.S.Sour, Johannesser, Saconda<br>oka, Adami sin McS.<br>M. GMEWADUA-21,2M 2023                                                                                                    | anna contac<br>anos contac<br>an Aust                               |          | INDER AGA-GAR BIFORT DOCUMENT VOID                                                                                                 |                       |
| 100050                                                                          | HOME ANTITIONS DEFINITION OF MEL-<br>HOME ASSAM THE MCC<br>CONTRACT, NUMBER 2003<br>Extense and Reset or DFCs = 1                                                                                                    |                                                                                                    |         |                   | NORT DOCUMENT VICEO                                                           |                      |     | Inc.                                                                                                    | OM ACMAN IN MOL<br>OM ACMAN IN MOL<br>OM ONWOODAH27.04 (202)<br>Ziske wid Read at CTCs -                                                                                                    | 1005 (2418)                                                         |          |                                                                                                    |                       |
| (<br>()<br>()<br>()<br>()<br>()<br>()<br>()<br>()<br>()<br>()<br>()<br>()<br>() | namma na consul Subsector Information<br>ROM ADMN Thi MCC<br>SU GNUNCCURTURE 2023<br>Y Ennis and Real and Tool III<br>Ny Lenis An                                                                                                    |                                                                                                    |         |                   |                                                                               |                      |     | HILD NACOUNCY                                                                                                    | name Excession Statistics model<br>Index Active Tel McC.<br>M. Chronodolaro1.241 (000                                                                                                    | 1005 (2418)                                                         |          | MER ALACATS ADDRT DOCUMENT VOID                                                                                                    | SMA                   |
| (<br>()<br>()<br>()<br>()<br>()<br>()<br>()<br>()<br>()<br>()<br>()<br>()<br>() | namma na consul Subsector Information<br>ROM ADMN Thi MCC<br>SU GNUNCCURTURE 2023<br>Y Ennis and Real and Tool III<br>Ny Lenis An                                                                                                    | Arrest covers<br>551 Moto 2<br>Regula                                                                                                    |         | ALSH ALA-CAPS HI  | Nat document visito                                                           |                      |     | HINC NO.                                                                                                    | onious Elifondus; publicarante inacenta<br>Actual State Moto<br>Michael Calanter (Calanter)<br>Estate and Band and Otoco III<br>Presson Late,                                                                                                    | unde (terter<br>137 Mart) D                                         |          | MERR ALACON ARCH ROCLMENT VERS<br>MERR ALACON ARCH ROCLMENT VERS                                                                   | - Status<br>Active DT |
|                                                                                 | HOW ADDAY THI MCC<br>ON CANADACH (FLOW 2003)<br>Y Even and Read an DTCs -<br>Nythine Can<br>System Name                                                                                                    | ANDER CONTRA<br>SST MATE X<br>Reputs<br>ANDERS                                                                                                    | una A   | ALSH ALA-CAPS HI  | Dagoona ana ang ang ang ang ang ang ang ang a                                 | Status               |     | Micros<br>Select                                                                                                    | Standard Salaran (Salaran)<br>Salar Actual Salaran (Salaran)<br>Salaran Salaran (Salaran)<br>System Kana<br>System Kana                                                                                                    | tan Mura Ka                                                         |          | AAADAN ANDER SOCIAMEN VERD<br>ANDERS<br>ANDERS<br>ANDERS<br>ANDERS ANDERS ANDERS<br>ANDERS ANDERS ANDERS                           |                       |
| 310<br>988d                                                                     | Normal All Postskiew Evolution of an one<br>Post ADAM ADAM In MCC<br>OC GRADWOODER/L202 2023<br>Postal and Scale 2020<br>Optimized Data<br>System Name<br>Hydrocz                                                                                                    | Arrest covers<br>551 Moto 2<br>Regula                                                                                                    | una A   | ALSH ALA-CAPS HI  | nast beetavinst vecko<br>Degense nasta polinist<br>Name<br>Tarrid velue fahre | Status<br>Active DTC |     | Marca<br>Select                                                                                                    | one in the second second                                                                                                    | ANDE CHERK<br>SAT MART DE<br>Results<br>OK                          |          | MERE ALAGAN ARGET DOCUMENT VICEO<br>CALIFICA<br>AL REAL<br>AL REAL AL COLUMN AND AND AND AND AND AND AND AND AND AN                | Active DT             |
|                                                                                 | Inclusion and Antonio and Antonio Antonio<br>Antonio Antonio Antonio Antonio Antonio Antonio Antonio Antonio Antonio Antonio Antonio Antonio Antonio Antonio<br>Antonio Antonio Antonio Antonio Antonio Antonio Antonio Antonio Antonio Antonio Antonio Antonio Antonio Antonio<br>Antonio Anto | Altere Contol<br>SS Marts X<br>Republic<br>Altorics<br>Altorics                                                                                                    |         | ALSH ALA-CAPS HI  | nast beetavinst vecko<br>Degense nasta polinist<br>Name<br>Tarrid velue fahre | Status<br>Active DTC |     | Select<br>V                                                                                                    | Constant and a second and a second and a second and a second and a second and a second and a second a second<br>second a second a second a second a second a second a second a second a second a second a second a second a second a second a second a second a second a second a second a second a second a second a second a second a second a second a | Results<br>OK<br>OK                                                 |          | MER ALASAN 80501 00034011 1450<br>(전 ALOTO)<br>(전 ALOTO)<br>Ale seg and from an Empirical<br>Reads That id (Fice and FP P research | Active DT             |
|                                                                                 | ALCON SUBJECT OF ALCON SUBJECT OF ALCON           | Action Control<br>Sci Multis A<br>Threads<br>Action<br>Action<br>A | NTLO: A | KESK 7334 CAPS MI | nast beetavinst vecko<br>Degense nasta polinist<br>Name<br>Tarrid velue fahre | Status<br>Active DTC |     | Netrodoction<br>Netrodoction<br>Select<br>V<br>V                                                                                                    | El Contrac, Dalaverar el Balcalo     Cale Accuso de la Contracto de Servico de Servico de Serv      | Results<br>OF<br>OF<br>OF<br>OF                                     |          | MER ALASAN 80501 00034011 1450<br>(전 ALOTO)<br>(전 ALOTO)<br>Ale seg and from an Empirical<br>Reads That id (Fice and FP P research | Active DT             |
|                                                                                 | Ministration Statistics         Macci           Macci         Addati         Th         Macci           Macci         Addati         Th         Macci           Instanti Addati         System Filters         HAAC2           POU         BAACU         POU           PAACU         POU         PAACU           PLOCK         PLOCK         PLOCK                                                                                                    | Action Control<br>Sci Multis A<br>Threads<br>Action<br>Action<br>A | NTLO: A | ALES AGA-CAPS EL  | nast beetavinst vecko<br>Degense nasta polinist<br>Name<br>Tarrid velue fahre | Status<br>Active DTC |     | HINDE<br>HINDE<br>HINDE | A COMP IN A COMPANY IN A COMPANY INT A COMPANY INT A COMPANY IN | Results<br>OK<br>OK<br>OK<br>OK                                     |          | MER ALASAN 80501 00034011 1450<br>(전 ALOTO)<br>(전 ALOTO)<br>Ale seg and from an Empirical<br>Reads That id (Fice and FP P research | Active DT             |
|                                                                                 | Mathematical         Mathematical         Mathematical           Control (40, 2007)         Control (40, 2007)         Control (40, 2007)           Control (40, 2007)         Control (40, 2007)         Control (40, 2007)           Control (                                                                                                    | Action Control<br>Sci Multis A<br>Threads<br>Action<br>Action<br>A | NTLO: A | KESK 7334 CAPS MI | nast beetavinst vecko<br>Degense nasta polinist<br>Name<br>Tarrid velue fahre | Status<br>Active DTC |     | Select<br>V<br>V<br>V<br>V                                                                                                    | Schlarz Schwarzer aller<br>Schlarzer (Schwarzer)<br>Schwarzer<br>Schwarzer<br>Schwa                                                                                                    | Results<br>GT MLT 0<br>Results<br>OK<br>OK<br>OK<br>OK              |          | MER ALASAN 80501 00034011 1450<br>(전 ALOTO)<br>(전 ALOTO)<br>Ale seg and from an Empirical<br>Reads That id (Fice and FP P research | Active DT             |
|                                                                                 | ALMAN         TAL         AL           CMAXMAX         TAL         AL           CMAXMAX         TAL         AL           CMAXMAX         TAL         AL           Parameter         TAL         AL           MAC2         TAL         AL           PAU         FAU         AL           PAU         TAL         AL           PAU         TAL         AL           PAU         TAL         AL           PAU         TAL         AL           PAU         TAL         TAL           PAU         TAL         TAL           PAU         TAL         TAL           PAU         TAL         TAL           PAU         TAL         TAL           PAU         TAL         TAL           PAU         TAL         TAL           PAU         TAL         TAL           PAU         TAL         TAL           PAU         TAL         TAL           PAU         TAL         TAL           PAU         TAL         TAL           PAU         TAL         TAL           PAU         TAL         TAL                                                                                                    | Action Control<br>Sci Multis A<br>Threads<br>Action<br>Action<br>A | NTLO: A | KESK 7334 CAPS MI | nast beetavinst vecko<br>Degense nasta polinist<br>Name<br>Tarrid velue fahre | Status<br>Active DTC |     | NACOUST<br>NACOUST<br>NACOUS                                                                                                    | BICKNoc Showner and and a construction of the second second       | Results<br>OK<br>OK<br>OK<br>OK<br>OK                               |          | MER ALASAN 80501 00034011 1450<br>(전 ALOTO)<br>(전 ALOTO)<br>Ale seg and from an Empirical<br>Reads That id (Fice and FP P research | Active DT             |
|                                                                                 | Калана (1) колоно (1) колоно (1            | Action Control<br>Sci Multis A<br>Threads<br>Action<br>Action<br>A | NTLO: A | KESK 7334 CAPS MI | nast beetavinst vecko<br>Degense nasta polinist<br>Name<br>Tarrid velue fahre | Status<br>Active DTC |     | Networks<br>Reduced<br>Select<br>V<br>V<br>V<br>V<br>V<br>V<br>V<br>V                                                                                                    | Exception - Exception - E      | NUM ONCOL<br>157 Martin II<br>Results<br>OK<br>OK<br>OK<br>OK<br>OK |          | MER ALASAN 80501 00034011 1450<br>(전 ALOTO)<br>(전 ALOTO)<br>Ale seg and from an Empirical<br>Reads That id (Fice and FP P research | Active DT             |
|                                                                                 | Калана (1) колоно (1) колоно (1            | Action Control<br>Sci Multis A<br>Threads<br>Action<br>Action<br>A | NTLO: A | KESK 7334 CAPS MI | nast beetavinst vecko<br>Degense nasta polinist<br>Name<br>Tarrid velue fahre | Status<br>Active DTC |     | N4020000<br>Bedrics<br>Select<br>ダ<br>マ<br>マ<br>マ<br>マ<br>マ<br>マ                                                                                                    | Exception - Exception - E      | NUM ONCOL<br>157 Martin II<br>Results<br>OK<br>OK<br>OK<br>OK<br>OK |          | MER ALASAN 80501 00034011 1450<br>(전 ALOTO)<br>(전 ALOTO)<br>Ale seg and from an Empirical<br>Reads That id (Fice and FP P research | Active DT             |
|                                                                                 | Калана (1) колоно (1) колоно (1            | Action Control<br>Sci Multis A<br>Threads<br>Action<br>Action<br>A | NTLO: A | KESK 7354 CAPS MI | nast beetavinst vecko<br>Degense nasta polinist<br>Name<br>Tarrid velue fahre | Status<br>Active DTC |     | N4020000<br>Bedrics<br>Select<br>ダ<br>マ<br>マ<br>マ<br>マ<br>マ<br>マ                                                                                                    | Exception - Exception - E      | NUM ONCOL<br>157 Martin II<br>Results<br>OK<br>OK<br>OK<br>OK<br>OK |          | MER ALASAN 80501 00034011 1450<br>(전 ALOTO)<br>(전 ALOTO)<br>Ale seg and from an Empirical<br>Reads That id (Fice and FP P research | Active DT             |

29. Review results and resolve any Active DTCs.

|         |                          |         |     | -           |                             |            |
|---------|--------------------------|---------|-----|-------------|-----------------------------|------------|
| Select  | System Litt              | Results |     | Code        | Designation matters code(s) | Status     |
| ~       | ENGINE                   | ОК      |     | C1F04-01    | ACC command value failure   | Active DTC |
| 4       | EPS/DAST3                | ОК      |     | C1F5F-08    | Distance sensor             | Active DTC |
| 4       | EBA                      | OK      | 1-1 |             |                             |            |
| 4       | CHASSIS CONTROL          | ОК      |     |             |                             |            |
| 1       | AIR BAG                  | OK      |     | N           |                             |            |
| D.      | HVAC                     | 1       |     | -           |                             |            |
| 1       | BCM                      | ок      |     |             |                             |            |
| 1       | IPDM E/R                 | OK.     | -   |             |                             |            |
| ick end | and DTC(s) was detected. |         |     | Number of D | TC(s) 2                     |            |
|         |                          |         |     |             |                             |            |

30. Refer to the Reprogramming Chart to confirm ECU information.

| internet y retry constitu | EGU Internation | < |
|---------------------------|-----------------|---|
|                           | Dele            |   |
| Bern                      | Value           |   |
| ECU PART NUMBER           | 237P8W905P      | A |
|                           |                 |   |
|                           |                 |   |
|                           |                 |   |
|                           |                 |   |
|                           |                 |   |
|                           |                 |   |
|                           |                 |   |
|                           |                 |   |
|                           |                 | 7 |
|                           |                 |   |
| Ver.SEW23121-00           |                 |   |
| 1 L                       |                 |   |

31. Using a ball-point pen, enter the appropriate ECU part number, Software Part Number (ROM ID#), this Technical Service Bulletin number, your dealer code, and the current date on the Engine Compartment/Control Module Label (p/n MSSF024G00). The Vendor Code is not applicable. The label is available from your facing PDC.

|                               | AUTHORIZED<br>MODIFICATIONS | These Modifications Have P on Approved<br>as Appropriate by EPA and M of | AUTHORIZED           |
|-------------------------------|-----------------------------|--------------------------------------------------------------------------|----------------------|
| THE FOLL                      | OWING MODIFIC               | CATIONS HAV B. EN M. JE:                                                 | MITSUBISHI           |
| PART NUMBER<br>1860DXXX       | VENDOF<br>N//               |                                                                          | P/N<br>Vndr Code     |
| TSB<br>ENG TSB-20-13-XXX      | G                           | A/T<br>DEACER CODE DATE                                                  | TSB<br>Dir C de      |
| A/T<br>Engine Compartment Lab |                             | 99332 06/25/20                                                           | Control Module Label |

32. Test drive the vehicle to confirm proper operation and restore all customer presets if necessary.

# SOFTWARE INFORMATION

#### SOFTWARE REPROGRAMMING CHART

| Model             | Data No.     | New HW<br>Part No. | New SW Part<br>No./Ver. | Target HW<br>Part No.    | Target SW<br>Part No./Ver.             | Remarks                |
|-------------------|--------------|--------------------|-------------------------|--------------------------|----------------------------------------|------------------------|
| Outlander<br>PHEV | 237P8W90.6PN | _                  | 237P8W906P              | 237P0WW01P<br>237P0W009P | 237P0WW01P<br>237P8W009P<br>237P8W902P | NAFTA<br>With QC       |
| Outlander<br>PHEV | 237P8W03.4PN | -                  | 237P8W034P              | 237P0W013P<br>237P0W021P | 237P8W009P<br>237P8W902P               | NAFTA<br>With QC       |
| Outlander<br>PHEV | 237P8W90.7PN | -                  | 237P8W907P              | 237P0W000P<br>237P0WW10P | 237P0W000P<br>237P8W010P<br>237P8W903P | NAFTA<br>Without<br>QC |
| Outlander<br>PHEV | 237P8W03.5PN | -                  | 237P8W034P              | 237P0W014P<br>237P0W022P | 237P8W014P<br>237P8W022P               | NAFTA<br>Without<br>QC |

## WARRANTY

This bulletin is supplied as technical information only and is not an authorization to repair. If an affected vehicle is reported with the described condition, diagnose the condition, repair as described in this bulletin and submit a normal warranty claim using the information below.

| Operation Code | Operation                             | Quantity | Work Time |  |
|----------------|---------------------------------------|----------|-----------|--|
|                | •Reprogram the PHEV-ECU               | 1        | 0.5H      |  |
| 548516PD       | <ul> <li>Update of BCM/USM</li> </ul> | L        |           |  |